# **Best of Second Screen**

Nicole Greiner, Henner Jürgens

VAST MEDIA GmbH & Co. KG, Berlin, Germany

**UVI RLL COLD** 

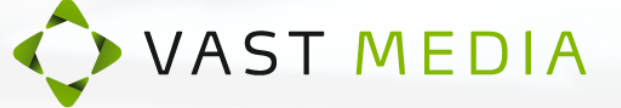

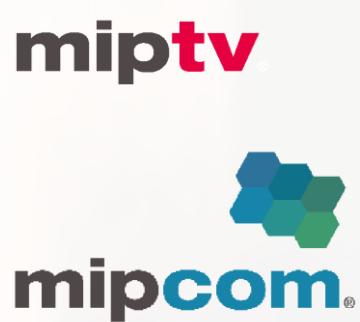

1/6/2014 **http://www.miptv.com http://mipcom.com** Cannes, France

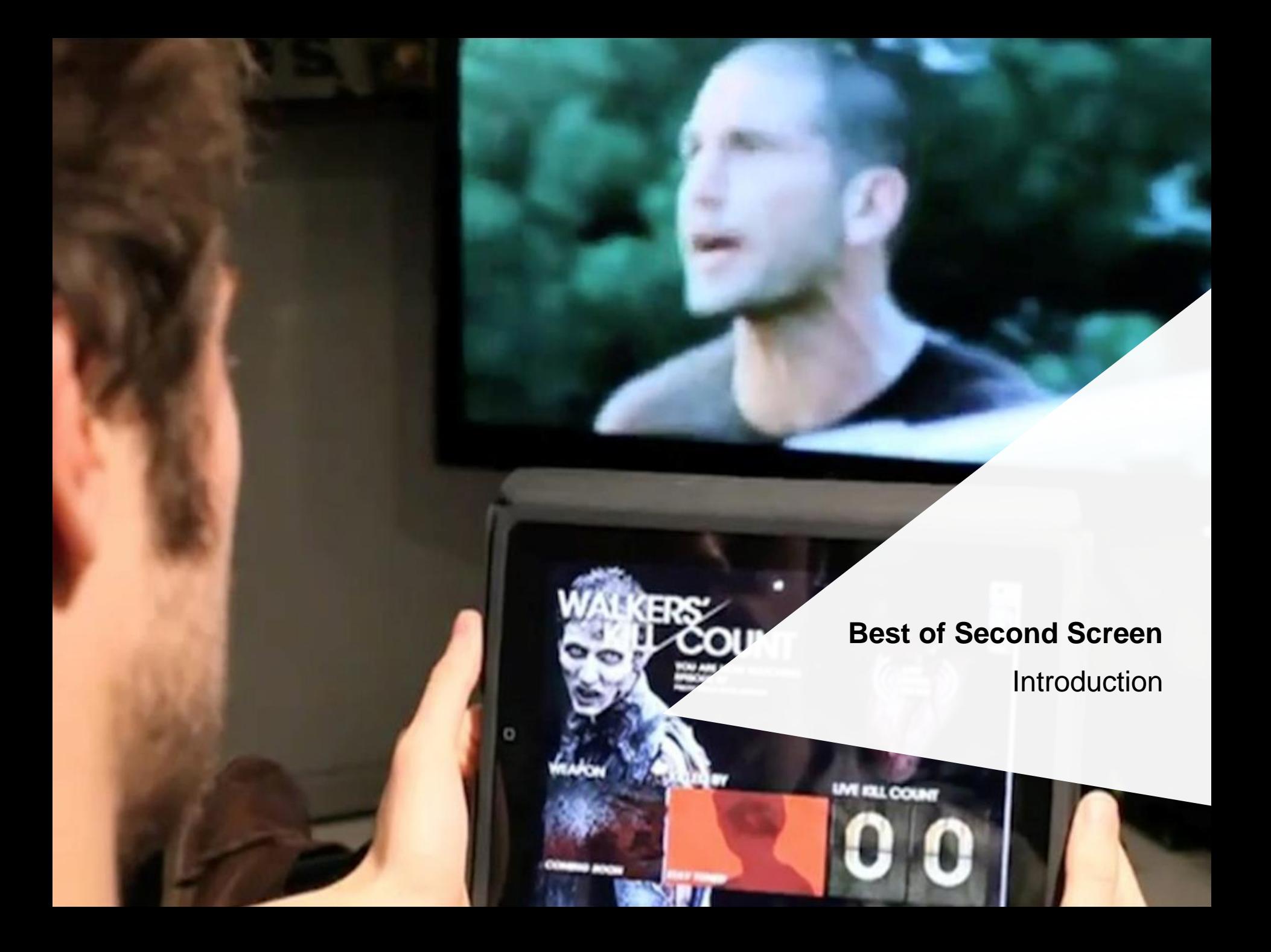

### **Best of Second Screen**

### **Introduction**

Responding to the undeniable habit of audiences to use a second (or even third) device while watching TV, broadcasters and producers are constantly developing new types of applications that are supposed to engage the audience and improve their experience with the TV content.

Second-screen applications can generally be clustered into three main types: social viewing, live-streaming and companion. Naturally, the distinctions are often blurred, with many apps combining the possible features, offering the viewer a comprehensive way to experience and interact with their favorite shows.

Social viewing applications re-create and enhance the social component of watching TV, functioning as digital watercoolers by enabling users to interact with other viewers. Live social streams aggregating content from the various social networks such as Twitter, Facebook or Instagram are displaying the chatter from the viewers, but also the cast and crew of shows. While there are third-party applications such as zeebox as well as broadcaster apps especially designed for these user interactions, broadcasters usually integrate social media feeds as one amongst many other functions into their show's apps.

However, social viewing can also happen outside of specific apps, when channels promote and extend shows across various social networks (**"Premios Tu Mundo", page 8**) utilizing overarching hashtags to boost interaction all over the social web.

Many big shows and events are offering a second-screen that not only functions as an additional viewport for the fans but also provides them with a variety of exclusive additional content.

So, apart from live-streaming the actual event, apps like **MTV's 'All Access Live' (page 11)** for the **"2013 Video Music Awards"** let viewers choose from different camera angles and offer exclusive insights into the happenings on the red carpet and behind the scenes. Often, the second screen also acts as a central information center, with real-time statistics, commentary and analysis during events, as for example offered by **Canal+ (page 14)** and **ZDF (page 15)** within their **soccer applications**.

### **Best of Second Screen**

### **Introduction**

Companion applications range from the simple delivery of additional content relating to shows, to play-along games and interactive campaigns up to apps that let the viewers actually have an impact on the shows they are watching. All have in common that they aim to expand the viewing experience for the audience.

Classic companions are utilizing audio recognition and fingerprinting technologies to offer synchronized additional content such as behind-the-scenes footage or background information about the episodes and characters from the show the user is watching **('SOA Reloaded 2012', page 17)**.

Similarly, play-along applications syncing with the broadcasts let viewers participate in polls, answer trivia questions and make predictions while watching. The chance to earn points, rewards and actual prizes keeps the audience engaged. Play-alongs have been implemented for any type of show, from fictional TV series **('Modern Family Live', page 22)** to singing competitions **('The Voice Predictor Game', page 29)** and sport events **('Tour Du Sofa' page 24)**.

Apart from simply pushing content to the users and letting viewers play along for their own entertainment or the chance to win prizes, there are recent efforts to offer ways of two-way interactivity, allowing users to actually influence the events in shows from within the application. Israeli singing competition **"Rising Star" (page 32)** being a case in point, as the show completely relies on the secondscreen and the audience's voting, with other competitions such as **"The X Factor" (page 33)** following that approach, giving app users more and more power to influence the judges' decisions.

What follows is a selection of 30 second-screen applications and campaigns, aimed at illustrating the broad range of possibilities the second-screen is offering broadcasters and producers, also representing the current state of the second-screen market.

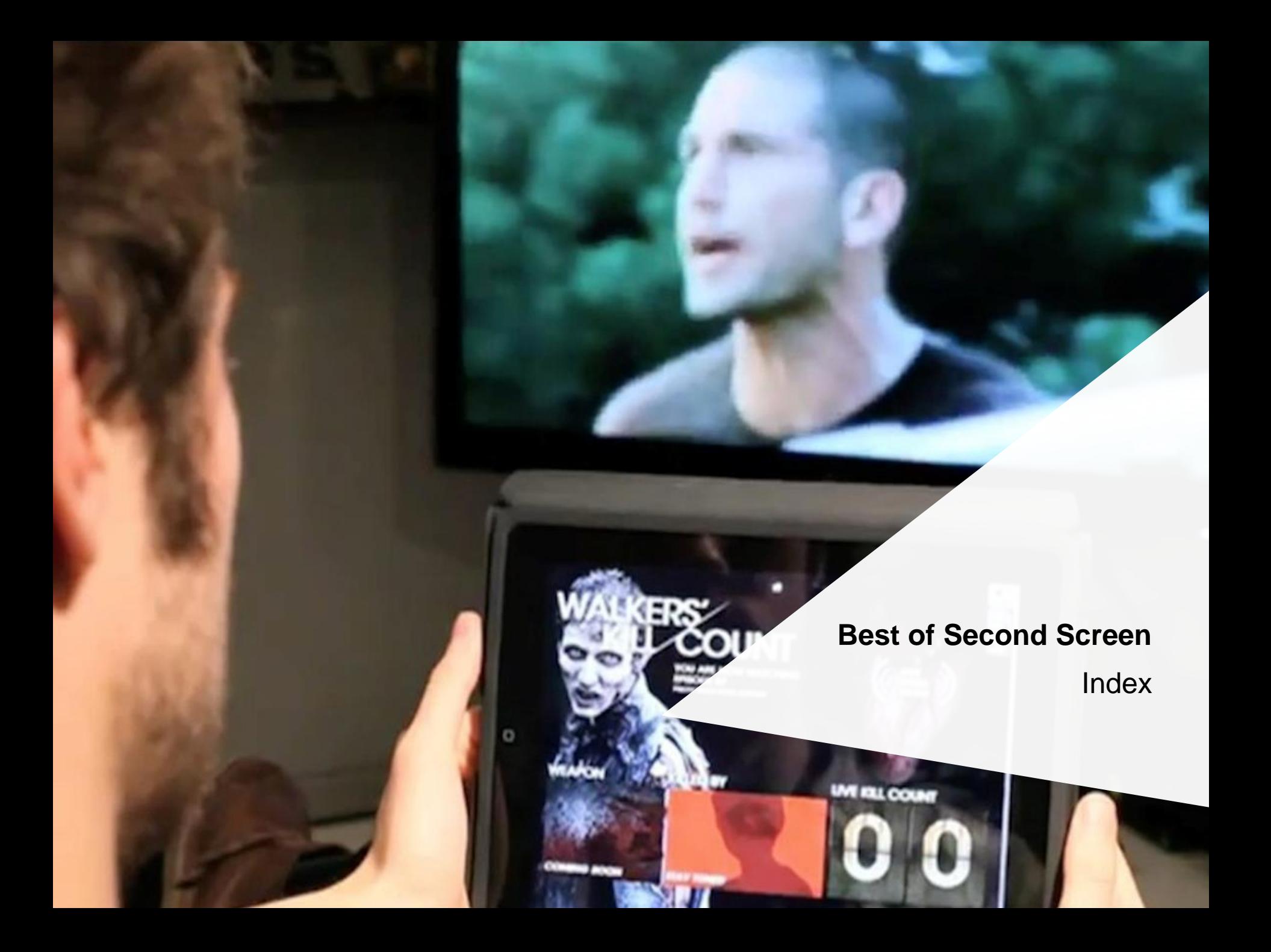

### **Best of Second Screen**

### Index

![](_page_5_Picture_12.jpeg)

![](_page_6_Picture_0.jpeg)

**TWITEA Y**<br>APOYA A TU

**FAVORITO!** 

#### **PREMIOS TU MUNDO: SOCIAL TV EXTENSION // TELEMUNDO // USA**

show "Premios Tu Mundo" on August 15, 2013, the Spanish-language network Telemundo offered its viewers a comprehensive Social TV experience, using the social networks Vine, zeebox, Twitter, Instagram and Facebook.

**1)** Before and during the broadcast of the award

**2)** Telemundo used Instagram to promote and extend the show online. The channel set up an exclusive confessional booth behind the scenes of the show's rehearsals. In this booth, celebrities were answering questions from fans via Instagram video.

**WAUNDO EL FAVORITO DE LA NOCHE** 

#PremiosTuMundo

Ø

Das Auto.

**3)** In the 'People en Español Vine Booth', arriving celebrities were giving short six-second interviews, while TV personalities from Telemundo served as 'Celebrity Viners" and were also sharing exclusive Vine videos from the blue carpet.

Having fun with Juan

**JNDC** 

Roycenaticas

**15 DE AGOSTO 8** 

**4)** On Vine, Telemundo also exclusively revealed the winner of the 'Más Social' award, even before the winner was then announced #FirstPost Finalistas a la categoría #MasSocial. Te esperamos en #PremiosTuMundo el 15 de agosto po zeebox

Telemundo!

ADE WITH **Vin** 

**Download Ap** 

Premios Tu Mundo

through that Vine video during the live broadcast of the show.

**5)** Telemundo additionally used the second-screen platform zeebox. Vine and zeebox were working together to boost social media interaction. In the official "Premios Tu Mundo" TV Room, fans could not only discuss the show, but also had access to all content relating to it. In addition, users could vote for the 'Best Dressed' celebrity and make predictions on which celebrities will take home the awards.

ιŞ.

#### **PREMIOS TU MUNDO: EL FAVORITO DE LA NOCHE // TELEMUNDO // USA**

![](_page_8_Picture_2.jpeg)

**JENCARLOS CANELA 19,264 TWEETS** 

PREMIOSTULE NOC ECNOLOGIA POR Trendri ... 7:46 am

**2)** On the official website of "Premios Tu Mundo", fans could access a Twitter Tracker to see the current places of the celebrities. The social popularity of nominees, performers, and presenters during the event was curated by Curatorr, a company owned by Trendrr. The show received more than 406,000 social interactions during the broadcast.

**1)** In addition to the integration of Instagram, Vine, Facebook and the use of an official zeebox TV room during the award show "Premios Tu Mundo", Telemundo asked Twitter users to give out the 'Favorito de la Noche' award. They could vote for their favorite celebrity by tweeting his or her name along with the hashtag #PremiosTuMundo. The winner was then announced at the end of the award show's live broadcast. Additionally, fans could submit questions they wanted the hosts to ask the celebrities on the blue carpet.

![](_page_8_Picture_7.jpeg)

#### **2013 VIDEO MUSIC AWARDS: SOCIAL RADAR // MTV // USA**

![](_page_9_Picture_2.jpeg)

**Copyright: Viacom International Inc.**

**F** E  $\overline{\bullet}$ 

#### **2013 VIDEO MUSIC AWARDS: ALL ACCESS // MTV // USA**

**1)** MTV launched a 24/7 video feed a few days ahead of the 2013 "Video Music Awards". The feed showed live footage from the Barclays Center in Brooklyn, New York as well as recorded programming such as interviews, music videos etc. During the pre-phase, a schedule at the bottom displayed the programming blocks for each day until the event. Home **All Access Live** Video Photos Fashion News Mobile Blog Nominees Promotions friends 1 new Tweet todays schedule fri sat vmasunday wed MTV OMTV Demi! Miley! Pink! Rihanna! **Liv** Taylor! Who's it gonna be? Vote 12:00 am - 12:00 pm 6:00 pm - 9:00 p 12:00 pm - 6:00 pm for #VMAs Best Female Video here: on.mtv.com/1asftNC all access: live camera all access: live camera all access: red o Fxnand 4 13 1 feed feed cameras **Christina Aguilera** Oxtina Nice! RT @Pitbull: Thank you to @mtv and @xtina for the VMA nomination #feelthismoment #dale mtv.com/ontv/vma/ **ED** Retweeted by MTV Expand **2)** The day of the "VMAs", MTV unlocked a multi-camera view with 10 different angles **MTV GMTV**  $18m$ essing roc So much talent in the #VMAs LAM mty cu with e.g. a Red Carpet report and VOD hallwa Best Male Video category. Vote for your favorite artist here: clips. There is an overview off all available on.mtv.com/13vAgta camera streams at the bottom of the page. Expand MTV OMTV  $20<sub>m</sub>$ **Liv** The 2013 MTV #VMAs nominees for Best Pop Video are... Vote now at yma mty com

**Copyright: Viacom International Inc.**

### **CELEBRITY BIG BROTHER: PROMI BIG BROTHER CONNECT // SAT.1 // GERMANY**

![](_page_11_Picture_2.jpeg)

produced web show for "Big Brother" which was featured on the social platform before and after the broadcast of the original show as well as during commercial breaks. Two hosts provided exclusive insights into the house, latest insider news and interviews with departing candidates. The daily web show began 15 minute before the original show in the Sat.1 Connect app. The official hashtag #PromiBB was in the worldwide trending topics on Twitter during its premiere show.

**WEBSHOW** 

Welcher unserer vier Promis muss die be

Sarah Joe

**1)** On September 2, 2013, the so-called 'TV Duell', the debate between both candidates for German chancellor took place. It was broadcast simultaneously by the four main German channels Das Erste, ZDF, RTL and ProSieben with every broadcaster offering different social web extensions for the political debate. Pubcaster ZDF released the web app #'ZDFnetzradar', which mapped the realtime reactions of viewers on Twitter and Facebook.

#### #ZDFnetzradar Natzrador von houte de

Aktivitäten auf Twitter während des TV-Duells

Tweets

2,500

· #tvduell · #merkel · #steinbrueck

Die blaue Kurve zeigt die Anzahl der Tweets pro Minute zur Sendung - mit markierten Höhepunkten, Per Klick lassen Sie sich die Kurven zu Angela Merkel (schwarz) oder Peer Steinbrück (rot) anzeigen. of #tvduell

**2)** The debate had its own hashtag #tvduell, so did each of the candidates: #merkel and #steinbrueck. The social graph represented the Tweet amount for each hashtag per minute. Special highlight moments are represented by an orange circle. By hitting one the three hashtags on the left side, a default Tweet was generated with the currently discussed topic. The three most retweeted Tweets were displayed at the bottom of the page.

**DAS TV-DUELL** 

**JAS TV-DUEL** 

#### **Facebook Like Monitor**

Angela Merkel  $+2.774$  is

#### Am meisten retweetete Tweets mit #tvduell

![](_page_12_Picture_10.jpeg)

with the current Tweet mount.

**3)** The Facebook Like Monitor showed the increase of Facebook Likes for both candidates since the beginning of the 'TV Duell'.

33.067

Likes aktual

**Ler Steinbrück** 

 $+ 1.486 \text{ K}$ 

#### #ZDFnetzradar zum TV-Duell Merkel - Steinbrück

.<br>Sehen Sie hier die ganze Sendung und verfolgen Sie, w

Reservance visa TV-Duall and Twitter redunders hat Day 1 reastructe tass : v-sues aut : wear genuraen rais. Last via<br>und die daturiter liegende Kurvengrafik sind synchronisier<br>Starten Sie das Video: Die miliaufende Markierung in der<br>Kurve zeigt die Reaktion auf Twitter zum gerad Ausschnitt der Sendung. Die orangen Punkte in der provedly filtered and Mick an dia damagebricks Ou Aktivitäten auf Twitter während des TV-Duells advised advanced an

#### **CANAL FOOTBALL APP // CANAL+ // FRANCE**

![](_page_13_Figure_2.jpeg)

### **UEFA CHAMPIONS LEAGUE: WEB TRIBÜNE // ZDF // GERMANY**

**1)** For the start of the new Champions League season in September 2013, German pubcaster ZDF launched 'Web-Tribüne' (Web Stands). The centerpiece of the platform platform is the editorial blog 'Web-Tribüne', in which the livestream of the match is accompanied not only by comments, evaluations and statistics in real time, but also by videos, photos and polls on happenings in the match as well as a social media streams displaying the discussion across the web.

1. Spieltag

 $1:2$  $(1:0)$ 

**COOF** UEFA<br>Champions League

 $\blacksquare$ 

 $\overline{C}$ 

 $\bullet$  $\overline{\phantom{a}}$  $\overline{\text{C}^{\text{max}}}$ **GEO**  $\overline{\phantom{a}}$ 

 $\bullet$ 

Liveticker anpassen

 $\overline{0}$ 

 $\bullet$ 

**DE** 

**ISO** 

**2)** A live ticker provides fans with realtime information on all the matches of a match day. It can be customized: Users can choose whether they want to get short text updates of all matches or only selected ones. The data depth is also adjustable. Viewers can identically customize the 'Tor-Alarm' (goal alarm). While watching the live broadcast of a match, they are notified about goals in other simultaneous matches.

**CELE LISTA** 

**4)** In addition to the livestream of the matches, fans can

**CENT MEA** 

watch an online-exclusive pre-show with impressions from the stadium as well as the arrivals and warm-ups of the teams. After the matches, the press conferences with the coaches are streamed on the platform as well.

**3)** Additionally, the platform features a large statistics area that presents fans with a comprehensive overview of the tournament. Apart from a match schedule and standings, fans are provided with statistical evaluations and analysis of the teams and players, which they can also directly compare to each other.

**COLE UEFA** 

 $\bullet$ 

**Copyright: Zweites Deutsches Fernsehen**

#### **KASSA: KASSA PANEL // NEDERLAND 1 // NETHERLANDS**

![](_page_15_Picture_2.jpeg)

#### **SONS OF ANARCHY: SOA RELOADED 2012 // FX // USA**

**4)** The app also provides background information about characters, productions notes and trivia, as well as access to appisodes, which were released two times a week.

**MULTI VIEW** 

SOCIAL HEAT MAP

**1)** FX motorcycle club drama "Sons of Anarchy" returned with its fifth season in September 2012. So far, two format-related apps had been launched: the SOA app and SOA Gear. The official SOA app was downloaded more than 400,000 times since its launch. Now, the cabler has combined the best of the two apps into one dedicated SOA app - available for Android and iOS devices.

SOVEREIGN

**GEAR UP WITH** 

**SECOND SCREEN** 

**3)** Fans can access the in-app second-screen feature SOA Gear in sync with on-air or catch-up episodes. Items appearing on the TV screen can be accessed and purchased - similar to the previous SOA Gear app. Additionally, a Twitter stream has been integrated into the SOA Gear timeline displaying selected tweets during specific key moments of the story.

> \* SELECT A STORY SERIES TO EXPLORE EIRA

**SEXES** SHOW

**WEDENTREST** 

**SECOND SCREE** 

**WWW.SHOPFXNETWOR** 

 $\omega$  consense  $i$ 

**2)** Users can take a virtual tour through the motorcycle gang's headquarter. They can navigate in two different ways: In the SWIPE mode, users can browse through the app by wiping with their fingers. The GYRO mode allows users to browse by rotating on their own axis. Within the virtual rooms, red 'A' signs lead to additional content or a new room to explore.

**Copyright: FX Networks, LLC**

### **PRETTY LITTLE LIARS: FINALE PARTY & REACTION CAMPAIGN // ABC FAMILY // USA**

MaryUn

Miss Johanna<br>
@2001\_selena

llen #PLL Что же мне это hut

**#PLLREACTION** 

*78* 

38

 $\mathbf{N}$ 

 $\mathbb{R}^{n}$ 

Lucy Hale (Aria) will be chatting LIVI questions during the finale on Tuesday, Aug around after the show for an exclusive vid

anso finale p

**1)** On August 27, 2013, the day of the summer finale of the fourth season of "Pretty Little Liars", ABC Family hosted another 'Finale Party' for fans of the series on their Facebook page and the show's website.

Download a page of the script

**A UNLOCKED ON 8/26** 

5 secrets about Lucy Hale 66 I have auditioned for Twilight

Gossip Girl, High School Musical, Hannah Montana, &

get any of them, but all great xperiences! 99 **Pretty Little Party Pack** 

 $A \cdot A$ 

**2)** Before the finale aired, fans were able to submit questions for Lucy Hale, one of the stars of the series, who was then live chatting with fans during the broadcast of the finale. After the episode aired, fans got to see an exclusive video with her.

 $\overline{2}$ DAYS

**3)** ABC Family gradually unlocked specials for fans to fuel their excitement. Fans got access to a page of the script, 5 secrets about Lucy Hale and could download a 'Pretty Little Party Pack'. Before and during the broadcast, fans could follow the discussion about the show in a live Twitter feed. According to SocialGuide, the season finale was mentioned around 2 million times on Twitter overall and more than 600,000 times during its broadcast.

> $\overline{m}$  $6<sup>5</sup>$

> > $A \times A$

**5)** Fans could zoom in and out to look at the photos more closely and to search for their own. Overall, almost 64,000 fans posted their

**AND** 

الدامات

Mariator Qui

reaction on Twitter.

**743** 

**4)** ABC Family additionally created the '#PLLReaction campaign'. Directly after the finale aired, fans were asked to tweet a photo of themselves reacting to the big reveal of the episode using the hashtag #PLLReaction. ABC Family collected the photos and included them in a large photo mosaic displaying Ezra, who was revealed to be 'A' in the episode, that was posted on the show's official Facebook page the next morning.

**Copyright: ABC Family**

### **RAVENSWOOD: #RAVENSWOODREVEAL TWITTER CONTEST // ABC FAMILY // USA**

![](_page_18_Picture_2.jpeg)

#### **FALLING SKIES: BATTLE FOR THE HANDLE // TNT // USA**

**4)** After the broadcast, the "Falling Skies" Twitter page was re-skinned featuring the side with the most tweets. Additionally, a video depicting the battle showing the same graphic novel visuals featuring the most

active fans was posted.

**1)** TNT's sci-fi drama "Falling Skies" returned in early June 2013. For the season premiere, the broadcaster launched a Twitter-based 'Battle for the Handle' viral THE FIGHT FOR @FALLINGSKIESTNT BEGINS campaign on various social networks. Fans were asked to choose a side (Aliens or Humans) with a default hashtag. JOIN THE BATTLE FOR THE HANDLE SCOREBOARD TAG YOUR TWEETS WITH<br>"RESISTANCE TO JOIN 2ND MASS" **2)** They were asked to tweet to the official USE \*RESISTANCE series' Twitter handle @FallingSkiesTNT **FAILING SKIFS** in combination with one of the default hashtags #Resistance or #Aliens to join the humans' fight or the aliens' team. **@SHARKRAITWRITES AS 3)** In real time, selected fans who were engaging with the #FallingSkies show during the premiere received graphic novel style digital artwork containing their username and sometimes even a visual representation of their profile picture.

**Copyright: Turner Broadcasting System, Inc.**

#### **CRAZY BEACHES: TWITTER VOTING // ITV2 // UK**

**1)** On September 17, 2013, ITV2 launched "Crazy Beaches", a new interactive reality show that lets viewers play along. The show follows a different group of young Brits on holiday each week, partying somewhere in Europe, and invites viewers to predict what will happen next.

 $#MATE$ 

@crazybeachesitv

#LUCKY

**2)** At various points during the show, the characters (the British holiday makers as well as locals such as the hotel owner) find themselves in certain situations. The show is paused at these points and viewers are then given three options of possible outcomes (e.g. what will the cleaning ladies find under the mattress?).

**3)** Viewers can predict what will happen next via Twitter by retweeting the tweet of the official "Crazy Beaches" Twitter account featuring the respective hashtag. After the resolution of each situation, the funniest comments on Twitter from the viewers are read out live on the show.

 $#SLAP$ 

![](_page_20_Picture_6.jpeg)

#### **MODERN FAMILY: LIVE // USA NETWORK // USA**

![](_page_21_Figure_2.jpeg)

#### **Copyright: NBCUniversal, Inc.**

#### **THE MILLION SECOND QUIZ: APP // NBC // USA**

![](_page_22_Picture_2.jpeg)

#### **TOUR DE FRANCE: LE TOUR DU SOFA // RTL4 // NETHERLANDS**

**1)** In June 2012, ŠKODA, one of the main sponsors of the Tour de France, wanted to make the cycling event more interesting for the viewers by offering an engaging second-screen game. The app, which was developed by Achtung! in collaboration with RTL Nederland, synced with the broadcast in real time.

PARTIJ!

**GRIJP EEN HE** 

GEPAKT IN: 00.00

 $\overline{0}$  30 set

**TOON** 

0

**3)** By predicting sprints, climbs and finishes, the players could earn extra points and climb up in the digital peleton. Players could compete for the grand prize against the entire nation or privately against their Facebook friends.

**PRIZEN** TWEET OP DE WEE

**TOON** 

₩ 013

**OVER** 

 $\bigcirc$  NIEUWE

 $\ddot{\delta}$ 

 $\geq$  toda Prioti

**2)** Players could join the peloton from the comfort of their sofa. Points could be earned by reacting quickly when anything out of the ordinary happened in the actual race. For example when real tour riders crashed, the player could avoid going down with them or get a drink (i.e. points) when a tour rider is handed one, too.

ŠKODA TOURMODELLEN

.<br>Jouw Resultaten

TOON PELOTON

PRUZEN TWEET OP DE WEG

PREDICT THE TOP 3

 $0.3$  sec

do

**4)** Every day, broadcaster RTL picked some of the most fanatic sofa riders and invited them to show their skills live on TV, which also encouraged new viewers to join the peloton. 'Tour du Sofa' was a success with 290.000 visitors and 12.000 active players by the end of the Tour de France.

 $30$ 

#### **THE WALKING DEAD: WALKER'S KILL COUNT // FOX // UK**

![](_page_24_Picture_2.jpeg)

![](_page_25_Picture_2.jpeg)

**Copyright: A&E Television Networks, LLC.**

**PEEL LIVE MEE EN MAAK KANS OP JE EIGEN EXPEDITIE!** LOC IN EN ONTDEKY 16 CAN

**1)** RTL5 released a second-screen game for "Expeditie Robinson" (a local adaptation of "Survivor") in August 2012. The game offered users the opportunity to win an own expedition if they achieved a place in the top 3 or got hold of a golden coin. To play along during the broadcast, viewers had to log in on the website with their Facebook account.

**2)** Players had to answer various questions during the broadcasting which were directly followed by the score that was earned. It was also possible to see the percentage of people who answered the question correctly. All earned points were shown at the end of every episode.

WIE WORDT LEIDER VAN KAMP NOORD?

O 9 Sascha O G, Niko O Anne

**HOWINGON** 

 $25:14:3$ 

**4)** The game didn't stop after the episode's broadcast. Players could earn additional points by watching SERACHT exclusive videos on the website and by finding the silver and golden Chio-branded coins that were  $\frac{1}{2}$ hidden in Chio chips bags in stores across Holland.

**ANTWOORD G**<br>JE VERDIENT 8 PU

18% HAD HET OOK O

during the complete season were added to the player's score in the final episode. Overall, it was possible to earn 850 points.

**COMPLO** 

**3)** At the beginning of each new episode, players had to answer the question "Who will win the expedition?". All earned points

> **5)** Besides playing along, users could tweet their opinion on the current onair happening with the hashtag #ER2012, access character profiles or watch videos.

> > **M** 2250

#### **THE VOICE: THUISCOACH SECOND-SCREEN GAME // RTL 4 // NETHERLANDS**

![](_page_27_Picture_2.jpeg)

**Copyright: Talpa Content, RTL Nederland, CLT-UFA SA, Vodafone, Ex Machina Games**

![](_page_28_Picture_2.jpeg)

![](_page_29_Picture_434.jpeg)

#### **BATTLE OF THE BLADES: SOCIAL PHOTO WALLS // CBC // CANADA**

![](_page_30_Picture_2.jpeg)

לתקנון ההצבעה | לתקנון ההגרלה

#### **RISING STAR // CHANNEL 2 // ISRAEL**

**1)** The new singing competition show "Rising Star" premiered on Keshet Broadcasting's Channel 2 in Israel in September 2013. The concept of the show is similar to those of familiar singing competitions, however, the four judges have far less power than in other shows. Instead, the viewers at home serve as the fifth judge and vote live on the broadcaster's official second-screen app.

**2)** When the performers enter the stage, they are separated from the judges and the studio audience by a "curtain" of LED video screens. When they begin to sing, the viewers at home vote on the performances with a yes/no button within the app.

עובר? או לא עובר?

18%

**3)** As the viewers vote, selected images of the voters, pulled from their Facebook profiles, appear on the video screen. Also shown on the screen is a rising bar displaying the vote total.

**4)** Only if 70 percent of the viewers vote in favor of the singer, the curtain rises and the performer sees the judges and studio audience. More than 2.3 million votes have been tallied through the official app (as of early October 2013.)

![](_page_31_Picture_6.jpeg)

It's the 2013 judges

Ø 13 Au

#### **THE X FACTOR: FIFTH JUDGE APP // ITV // UK**

**1)** A few days prior to the start of the 10th season of "The X Factor" on August 31, ITV teased the possibility of a fifth judge on the "The X Factor" Twitter account, fueling rumors about who might take the seat. After a few days of speculation, ITV revealed that the fifth judge will actually be the show's viewers, which now have the opportunity to play the role of a judge thanks to an update of the official "The X Factor" app.

 $2\%$  = Demission

FIFTH SECUDEE

THE PERFORMANCE WAS

THRT SONG CHOICE WAS

THE LOOK WAS

**AWFUL** 

**A MISS** 

SHOCKING

**AMAZING** 

AHIT

**ROCKING** 

**2)** Viewers using the app can play along the show and give feedback on the performances, e.g. whether the song choice was good or bad or how they liked the look of the participant, and make predictions on which acts will go through to the next round. Fans doing well in the game can compare their score to their Facebook friends' scores and also get the chance to sit in the chair of one the X Factor judges during a visit to one of the live shows.

**3)** The app is sponsored by the pizza chain Domino's. Using Ad Sync, interactive messages from Domino's will be synchronized with the spots that air on TV. Additionally, there are branded games and a "Domino's hub" within the app, both giving fans the opportunity to get promotional codes and other rewards. The app has been downloaded 1,6 Mio times with 22 Mio. user sessions as of December 2013.

PLAYER NAME

![](_page_32_Figure_5.jpeg)

Oh, and Mrs O brou ng. Whoolcamp Mcute WXF<br>hwitten.com/TWu1NaICOS

FIFTH SERVIUDGE

#### **THE X FACTOR: FIFTH JUDGE HASHTAG VOTING // FOX // USA**

**WHICH GIRL HAS THE X FACTOR?** 

![](_page_33_Picture_3.jpeg)

**WHICH BOY HAS THE X FACTOR? WHI** WED THUT OF

#xfEllona

#xfCarlite

**1)** On October 29, 2013, Fox launched the 'Fifth Judge Hashtag Voting' campaign for the round of the Top 16 acts of "The X Factor". Viewers can express their opinion on the performing acts and may influence the judges in their decision which candidate to eliminate in that round from the singing competition show.

 $\frac{1}{2}$ 

#xfSweet

**2)** Fans were encouraged to respond to the questions "Which Boy/Girl/Group of the Over 25s has the X Factor?" by posting the hashtag #xf plus the respective name, e.g. #xfCarlito or #xfAandS. To take part in the hashtag-voting process, fans could use the official 'The X Factor USA app', vote on Instagram and Twitter as well as on the show's website TheXFactorUSA.com.

![](_page_33_Picture_8.jpeg)

**3)** The poll rankings have been shown live on air. In this specific episode, every judge had to vote out one participant relying on the audience judgement. Viewers weren't really empowered to determine who is going to move further along and who's not, but their opinions became part of the show, as they were displayed for everyone to see and had the potential to influence the judges' decisions. Most of the dedicated hashtags were in the Twitter Trending Topics during the broadcast.

#### **THE X FACTOR: SHAZAM VOTING // FOX // USA**

![](_page_34_Picture_2.jpeg)

**Copyright: FremantleMedia North America, Inc., Simco Ltd.,Shazam Entertainment Ltd.**

**BLANEY** 

Sprint y

**EEE 31 JEFF BURTON** 

**EZ 30 STREMM** 

**74 STEWART** 

0:45.3

 $48$   $40$ 

RENT LEADER: **20 31 JEFF BURTON** 

**12 9 AMBROSE 14 10 PATRICK** 

Sprint

**ED 83 REUTIMANN ET 95 SPEED** 

#### **COKE ZERO 400: SPRINT 60 UNLIMITED HASHTAG RACE // TNT // USA**

 $\frac{30}{4}$   $\frac{6}{1}$ 

**1)** Sprint launched a social race during the "Coke Zero 400" NASCAR race in early July 2013. Fans were asked to tweet their favorite driver's number in combination with the hashtag #Sprint60 as often as possible in the last 30 laps of the original race.

**13 99 EDW** 

Follow @MissSprintCu

**2)** The social race 'Sprint 60 Unlimited' was set up in cooperation with never.no. It was the first of its kind taking place during an advertisement segment which lasted 60 seconds. It was aired in the final moments of the original race in a splitscreen mode also featuring an advertisement.

**3)** The more tweets a driver received the faster his virtual car drove in the social race. The driver with the most mentions received \$10,000 which were donated to a charity selected by the winner. The race was promoted on-air in short commercials to drive more attention.

![](_page_35_Picture_5.jpeg)

**Copyright: Turner Broadcasting System, Inc.**

#### **HAWAII FIVE-O: EPISODE OUTCOME VOTING // M6 // FRANCE**

**ES L'ÉTUDIANT** 

voting initiative allowing fans to determine the outcome of an episode in real-time. Viewers were asked to help solve a murder case by choosing one of three potential suspects.

**1)** In mid-April 2013, M6 launched an interactive

# 3 COUPABLES POTENTIELS,<br>3 FINS POSSIBLES,

**M6.FR M6.FR** 

**L'ASSISTANT** 

**IST** 

**LE PRÉSIDENT** 

aired the episode.

suspect with the most votes was actually broadcast, while the other two endings were offered as catch-up on M6 Replay for one week following the broadcast. Similar votings have taken place when CBS, Sky UK and Sat.1

**3)** The ending featuring the

**2)** From the beginning of the broadcast up until the final commercial break, viewers could pick a suspect by voting on Facebook, Twitter, the M6 website and within the M6 app.

![](_page_36_Picture_7.jpeg)

Épisode 12 saison 3, « Kapu »

![](_page_36_Picture_9.jpeg)

![](_page_36_Picture_10.jpeg)

![](_page_36_Picture_11.jpeg)

### A VOUS DE CHOISIR LE COUPABLE !

**Copyright: M6web**

### **About the Author**

### **VAST MEDIA**

**VAST MEDIA** is a Berlin-based company specializing in tracking and benchmarking digital activities of broadcasters and producers worldwide.

The **TV@WEB DATABASE** is part of VAST MEDIA's unique tracking services for the television and digital entertainment industry. Daily updated, it is a comprehensive database with more than 1.600 case studies ranging from Social TV campaigns, multiplatform storytelling and digital extensions of TV shows, to second-screen apps, games and branded content.

### [vast-media.com](http://vast-media.com/) witter.com/vast\_media\_ ebook.com/vastmedia.b [p](http://pinterest.com/vastmedia/tv-brand-extensions/)interest.com/vastmedi [vastmedia.tumblr.com](http://vastmedia.tumblr.com/)

#### **This report is brought to you by**

### **MIPTV/MIPCOM**

MIPTV & MIPCOM are the world's leading content markets for creating, co-producing, buying, selling, financing, and distributing entertainment & TV programs across all platforms.

MIPTV & MIPCOM respectively take place every April and October, each bringing together over 12,000 professionals from 100 countries.

![](_page_37_Figure_9.jpeg)